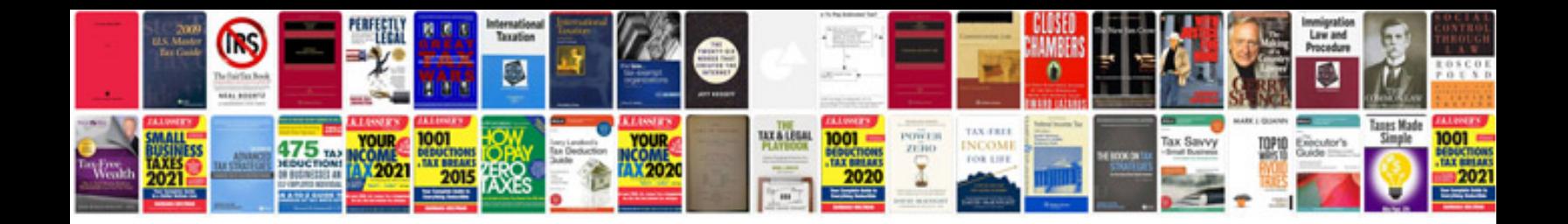

**Ve workshop manual**

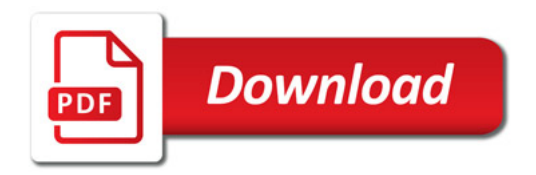

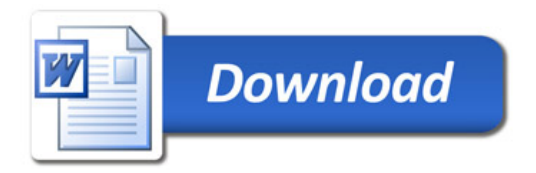